**Allegato A**

*Disciplinare tecnico*

*Modalità di trasmissione dei dati al Sistema TS*

*e relativo trattamento*

# **INDICE**

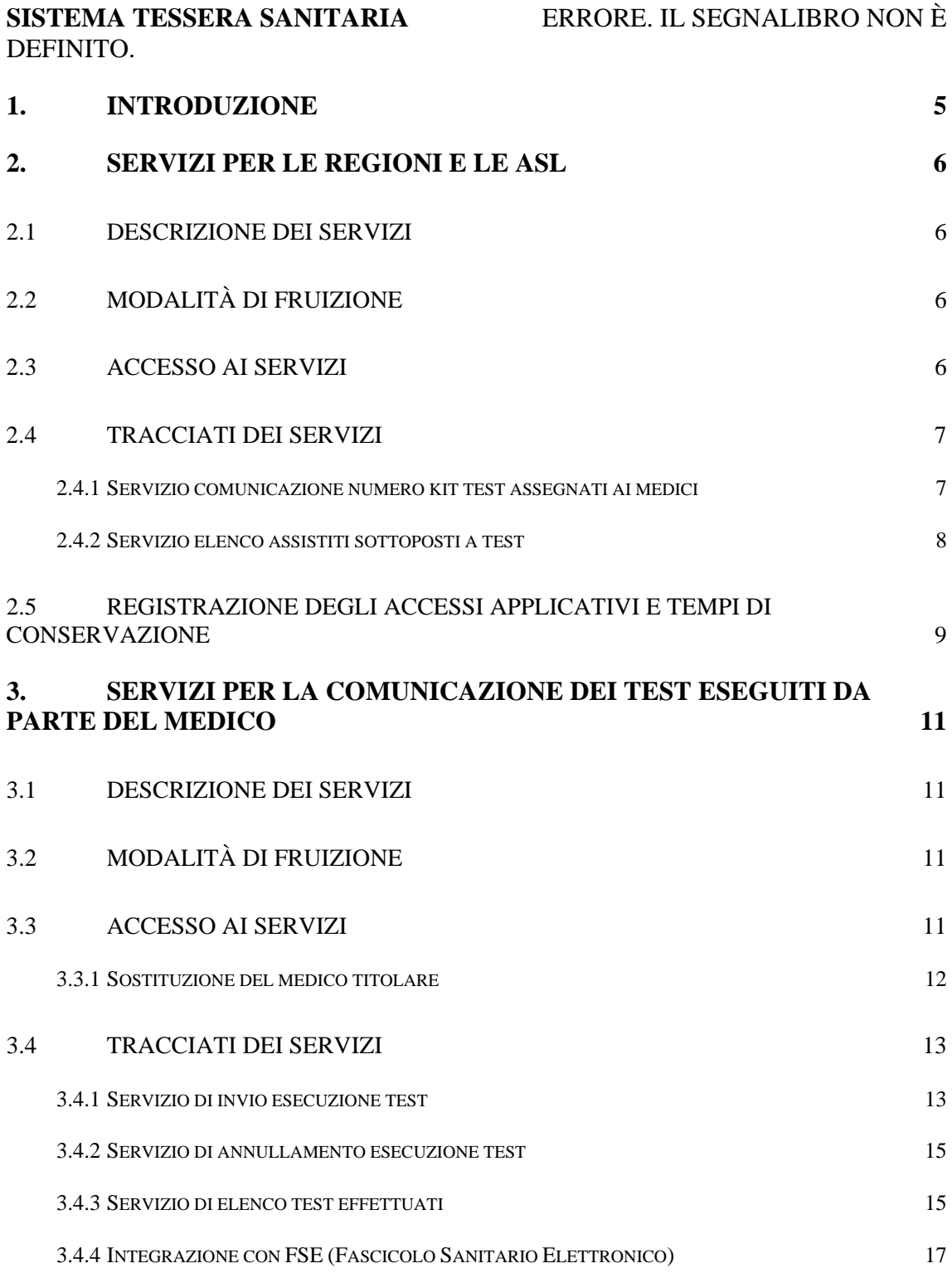

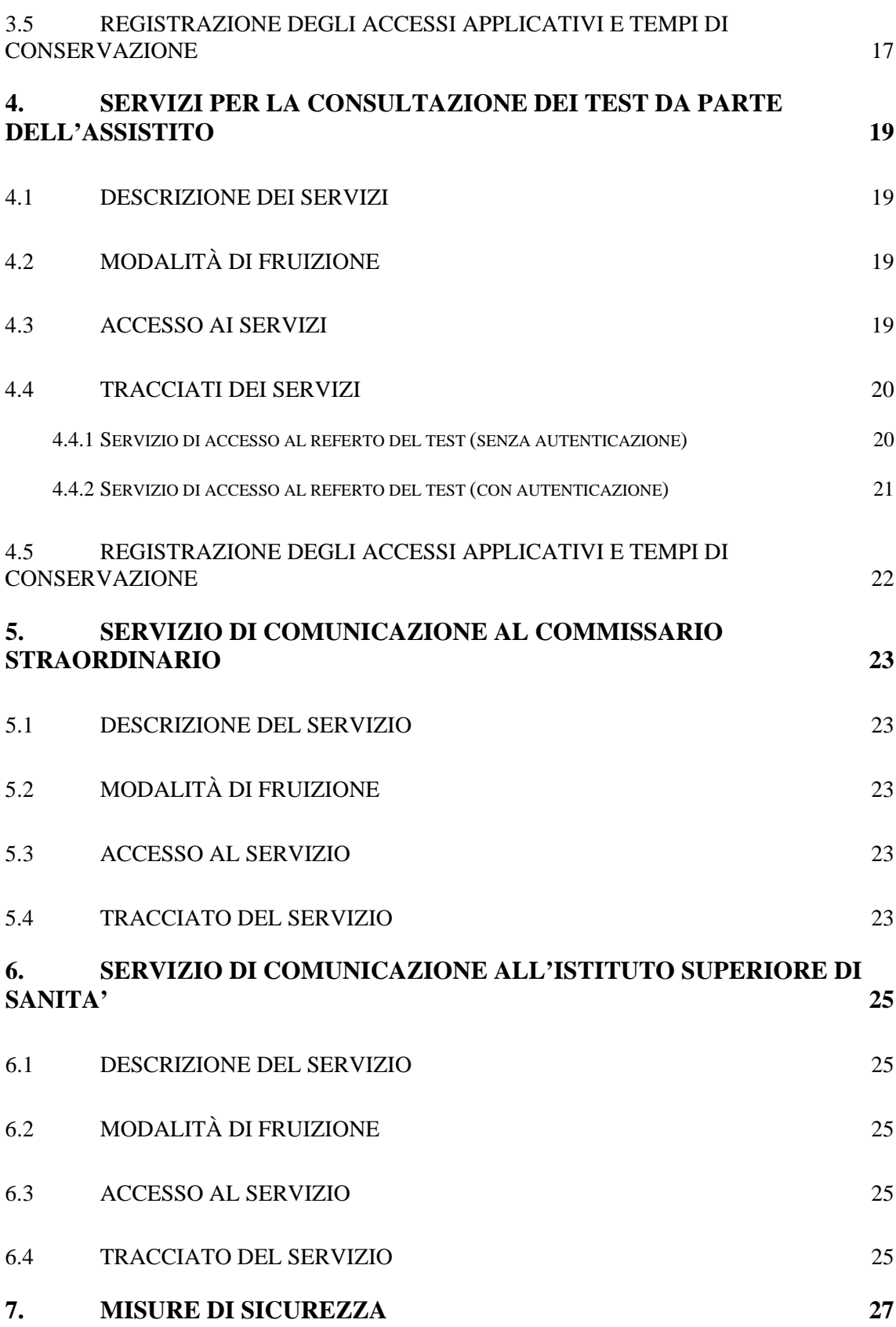

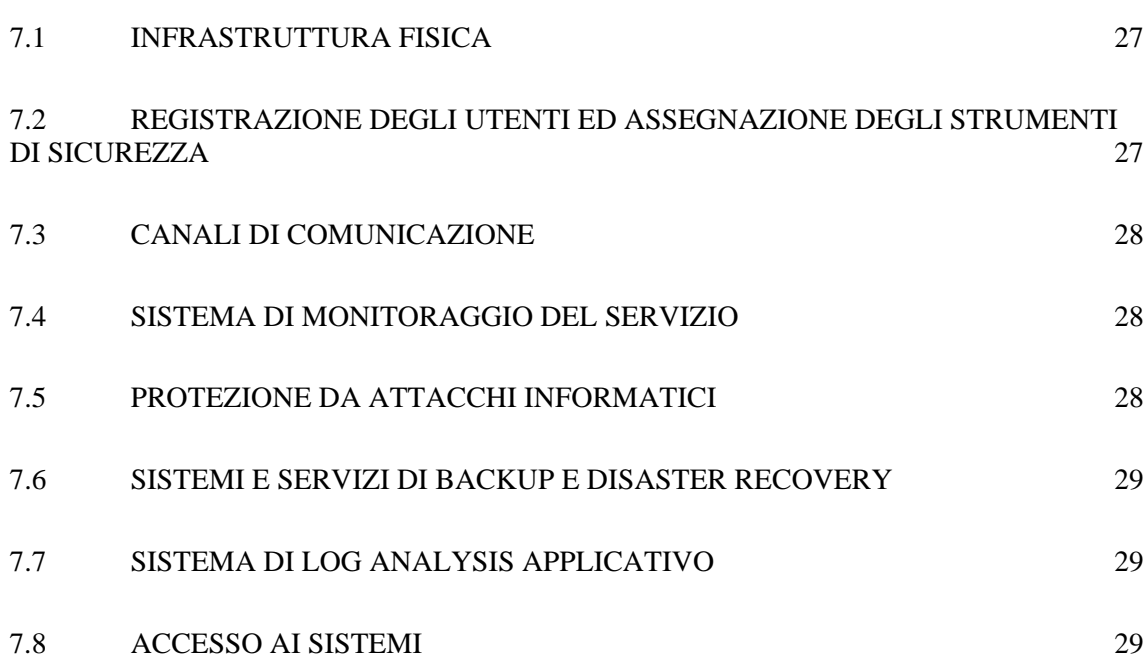

### <span id="page-4-0"></span>**1. INTRODUZIONE**

Il presente documento descrive le modalità tecniche per:

- − L'acquisizione ed elaborazione del Sistema TS del numero di kit dei test rapidi assegnati dalle ASL ai medici di medicina generale e ai pediatri di libera scelta;
- − La trasmissione al Sistema TS, da parte dei medici di medicina generale e dei pediatri di libera scelta (o loro sostituti) dei dati relativi all'esecuzione dei test rapidi per i cittadini. Le specifiche tecniche dei servizi e le informazioni a supporto dello sviluppo degli stessi saranno pubblicati sul portale del sistema TS [www.sistemats.it](http://www.sistemats.it/)
- − Le modalità di consultazione, rese disponibili dal Sistema TS all'assistito, dei referti relativi ai test rapidi somministrati all'assistito stesso
- − Le modalità di consultazione, rese disponibili dal Sistema TS ai Dipartimenti di prevenzione delle ASL competenti, dei soli referti positivi relativi ai test rapidi
- − Le modalità di comunicazione da parte del Sistema TS alla piattaforma istituita presso l'Istituto Superiore di Sanità del numero di test rapidi effettuati con l'indicazione dell'esito positivo o negativo
- − La comunicazione di dati statistici aggregati relativi ai test rapidi al Commissario Straordinario per l'emergenza epidemiologica Covid-19.

#### <span id="page-5-1"></span><span id="page-5-0"></span>**2. SERVIZI PER LE REGIONI E LE ASL**

### *2.1 DESCRIZIONE DEI SERVIZI*

In relazione all'esigenza delle regioni di fornire al Sistema TS il numero di kit dei test rapidi distribuiti e all'esigenza dei Dipartimenti di prevenzione delle ASL di avere informazioni riguardo i test somministrati, si descrive di seguito:

- o il servizio per le regioni o province autonome di comunicazione al Sistema TS del numero di kit dei test rapidi ai medici
- o il servizio di comunicazione alle ASL dei referti dei test rapidi con esito positivo somministrati e comunicati al Sistema TS da MMG e pediatri di libera scelta

# <span id="page-5-2"></span>*2.2 MODALITÀ DI FRUIZIONE*

Il servizio di invio/ricezione dei dati è reso disponibile in modalità applicazione web.

### <span id="page-5-3"></span>*2.3 ACCESSO AI SERVIZI*

Le possibilità di accesso ai servizi da parte dell'operatore sanitario sono riassunte nella seguente tabella, che esplicita gli utenti che possono accedere al sistema attraverso sistemi software con interfacce web.

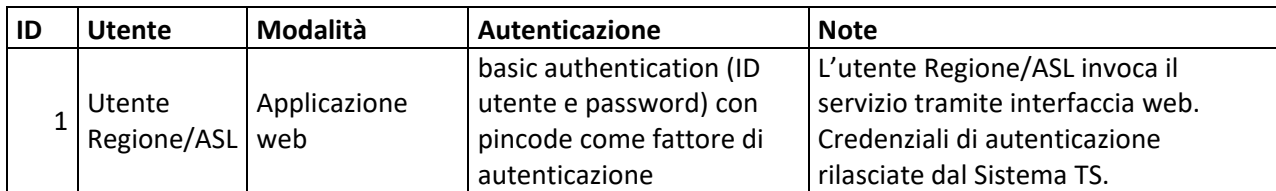

*Tabella 1 Modalità di accesso applicazione web per utente Regione/ASL*

Il singolo utente accede ad una applicazione web resa disponibile sul portale del Sistema TS utilizzando la propria TS-CNS oppure le proprie credenziali rilasciate dal Sistema TS.

### <span id="page-6-0"></span>*2.4 TRACCIATI DEI SERVIZI*

Di seguito si descrivono i messaggi di richiesta e di risposta dei servizi in modalità web application.

#### <span id="page-6-1"></span>*2.4.1 SERVIZIO COMUNICAZIONE NUMERO KIT TEST ASSEGNATI AI MEDICI*

Di seguito si descrive il tracciato del file che l'utente dell'ente regionale può inviare tramite l'applicazione "Scambio File".

| <b>Campo</b>                                                                       | <b>Descrizione</b>                                       | Obbligatorio |
|------------------------------------------------------------------------------------|----------------------------------------------------------|--------------|
| Il codice della regione a cui il medico afferisce<br><b>Codice regione</b>         |                                                          | SI           |
| <b>Codice asl</b>                                                                  | Il codice della ASL a cui il medico afferisce            | SI           |
| Codice fiscale medico                                                              | Il codice fiscale del MMG o pediatra di libera<br>scelta | SI           |
| Numero kit assegnati<br>Numero di kit test rapidi assegnato al medico<br>dalla ASL |                                                          | SI           |
| Tipologia kit                                                                      | Tipologia del kit di test assegnato                      | SI           |

<span id="page-6-2"></span>*Tabella 2 Tracciato file numero kit test rapidi assegnati per medico – file di input*

Di seguito si descrive il tracciato del file dell'esito dell'elaborazione relativa al file riportato in [Tabella 2.](#page-6-2) L'utente può scaricare questo file tramite la stessa applicazione utilizzata per l'invio dei dati ovvero l'applicazione "Scambio File".

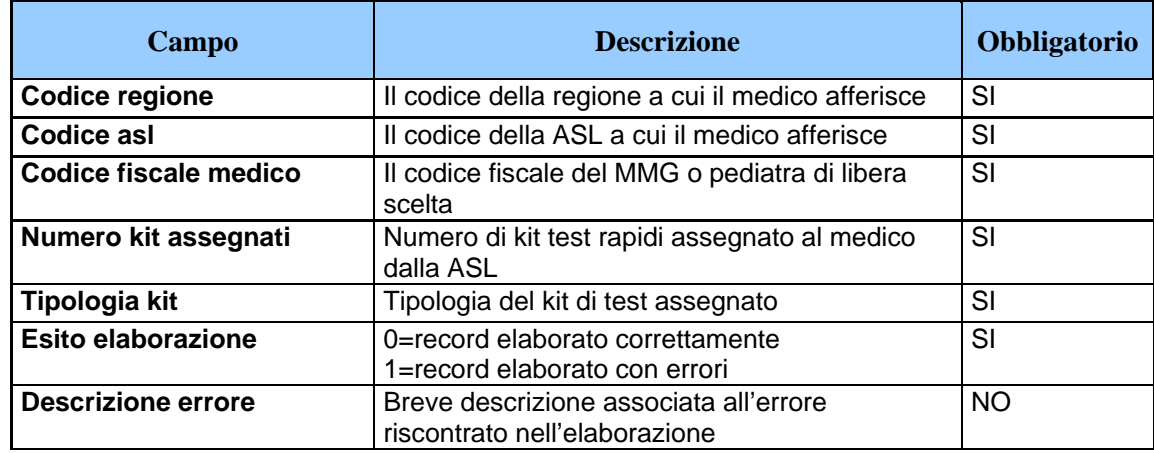

*Tabella 3 Tracciato file numero kit test rapidi assegnati per medico – file di esito*

### <span id="page-7-0"></span>*2.4.2 SERVIZIO ELENCO ASSISTITI SOTTOPOSTI A TEST*

Con questo servizio l'operatore ASL può accedere alla lista degli assistiti che sono stati sottoposti a un test rapido avente esito positivo e che risultano assistiti nella ASL di competenza. Per quanto riguarda la relazione tra l'assistito e la ASL di competenza, i dati restituiti sono allineati la banca dati assistiti del Sistema TS al momento dell'interrogazione.

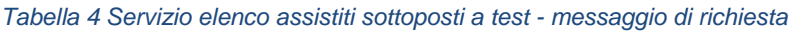

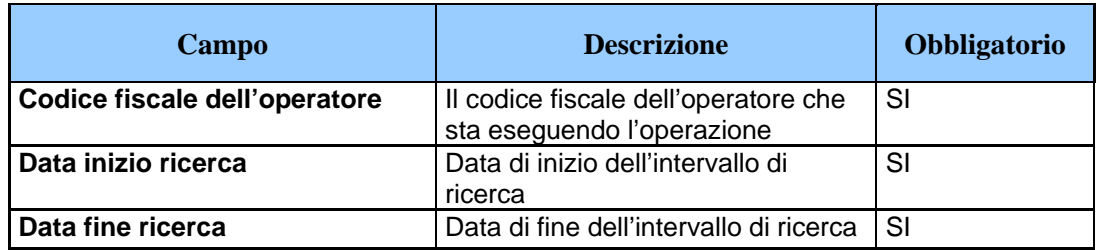

Una volta inseriti i dati richiesti per l'interrogazione, il Sistema TS fornisce i seguenti dati in risposta:

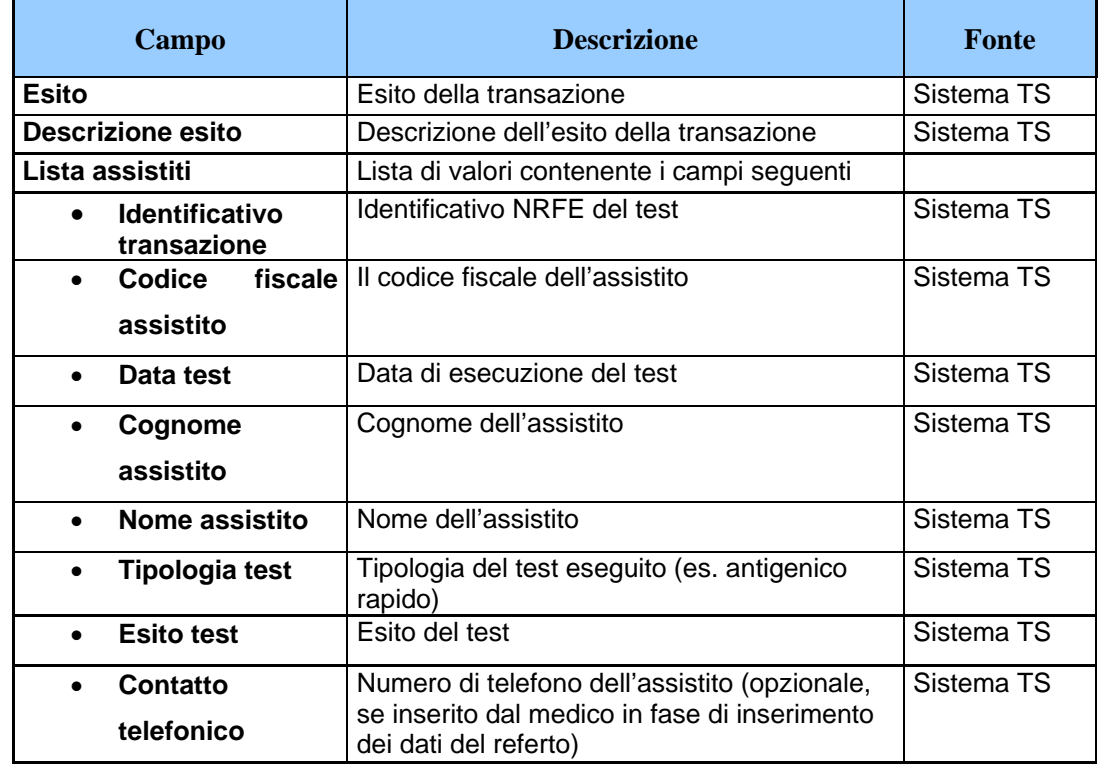

#### *Tabella 5 Servizio elenco assistiti sottoposti a test - messaggio di risposta*

### <span id="page-8-0"></span>*2.5 REGISTRAZIONE DEGLI ACCESSI APPLICATIVI E TEMPI DI CONSERVAZIONE*

L'utente che invia il file contenente il numero dei test assegnati ai medici viene memorizzato in un archivio elettronico della banca dati del Sistema TS. Tali dati vengono conservati nella banca dati Sistema TS per il tempo strettamente necessario all'utilizzo da parte dei medici al fine di portare avanti l'attività di somministrazione dei test rapidi e comunque entro e non oltre 12 mesi.

Per ciascuna transazione effettuata relativamente alla consultazione dei dati dei referti saranno registrati i seguenti dati relativi all'accesso e all'esito dell'operazione:

- − codice fiscale dell'utente che esegue l'accesso
- − identificativo del referto acceduto
- − data-ora-minuti-secondi-millisecondi dell'accesso
- − operazione richiesta, esito della transazione
- − identificativo della transazione.

I log degli accessi così descritti sono conservati per 12 mesi.

# <span id="page-10-0"></span>**3. SERVIZI PER LA COMUNICAZIONE DEI TEST ESEGUITI DA PARTE DEL MEDICO**

# <span id="page-10-1"></span>*3.1 DESCRIZIONE DEI SERVIZI*

Si descrivono di seguito le funzionalità necessarie alla trasmissione dei test somministrati da parte dei MMG e dei pediatri di libera scelta al Sistema TS.

# <span id="page-10-2"></span>*3.2 MODALITÀ DI FRUIZIONE*

I servizi descritti di seguito sono resi disponibili in modalità applicazione web oppure in modalità cooperativa tramite web service.

# <span id="page-10-3"></span>*3.3 ACCESSO AI SERVIZI*

Le possibilità di accesso ai servizi da parte del medico sono riassunte nella seguente tabella:

| ID | <b>Utente</b> | Modalità    | <b>Autenticazione</b>                          | <b>Note</b>                                                                                                    |
|----|---------------|-------------|------------------------------------------------|----------------------------------------------------------------------------------------------------|
|    | Regione       | Web service | Mutua autenticazione con<br>certificato client | Il medico si connette al sistema<br>regionale che a sua volta invoca il<br>servizio tramite client<br>applicativo.<br>Certificato di autenticazione<br>rilasciato dal Sistema TS.<br>Il codice fiscale del medico viene<br>trasmesso come campo<br>applicativo nel tracciato.<br>Il sistema regionale deve<br>garantire i requisiti minimi di<br>sicurezza adottati dal Sistema TS<br>in termini di autenticazione<br>forte, nel tracciato viene<br>dichiarata la tipologia di<br>autenticazione: 2 fattori, CNS,<br>CIE, SPID. |

*Tabella 6 Modalità di accesso ai servizi per il medico*

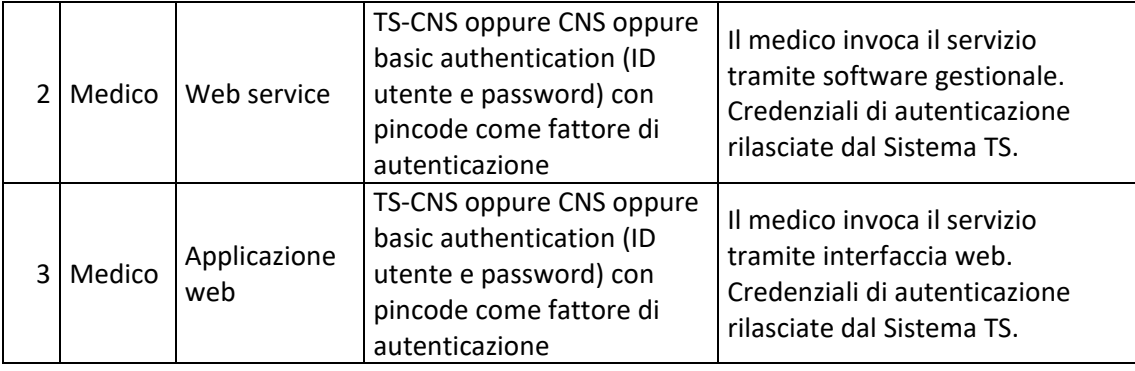

La modalità 1 si rivolge alle regioni e alle province autonome di Trento e Bolzano, che sono gli intermediari che colloquiano con il Sistema TS e che permettono l'accesso al medico. Il medico (utente finale) si autentica con il sistema regionale con credenziali e modalità stabilite dalla regione; a sua volta la regione si autentica e coopera con il Sistema TS attraverso il servizio descritto nel presente documento. Il sistema regionale deve garantire i requisiti minimi di sicurezza adottati dal Sistema TS in termini di autenticazione forte.

La modalità 2 si rivolge al medico che tramite un software gestionale sviluppato ad hoc si connette al servizio utilizzando la propria TS-CNS oppure le proprie credenziali rilasciate dal Sistema TS.

La modalità 3 si rivolge al medico che accede ad una applicazione web resa disponibile sul portale del Sistema TS utilizzando la propria TS-CNS oppure le proprie credenziali rilasciate dal Sistema TS.

I medici del Sistema TS sono tutti dotati di pincode, tale strumento di autenticazione è necessario per utilizzare i servizi descritti successivamente nel presente paragrafo.

#### <span id="page-11-0"></span>*3.3.1 SOSTITUZIONE DEL MEDICO TITOLARE*

Nel caso in cui il MMG o il pediatra di libera scelta abbia nominato un medico sostituto per somministrare i test in sua vece, il primo deve

autorizzare il secondo tramite una apposita funzionalità disponibile solo nell'applicazione web. Tale funzione consente di inserire i seguenti dati:

- o Codice fiscale del medico sostituto
- o Date di inizio e fine sostituzione

A seguito di tale operazione, il medico sostituto potrà inserire, tramite le proprie credenziali rilasciate dal Sistema TS, i dati dell'esecuzione dei test rapidi specificando il medico titolare in sostituzione del quale sta operando.

Il medico sostituto potrà inoltre consultare o correggere i dati inseriti in tale modalità.

#### <span id="page-12-0"></span>*3.4 TRACCIATI DEI SERVIZI*

Di seguito si descrivono i messaggi di richiesta e di risposta dei servizi, validi sia per la modalità web che per la modalità web service.

### <span id="page-12-1"></span>*3.4.1 SERVIZIO DI INVIO ESECUZIONE TEST*

Con questo servizio il medico può comunicare la somministrazione di un test a un proprio assistito. Qualora il medico comunichi i dati relativi ad un soggetto non incluso nell'elenco dei propri assistiti, il Sistema TS registra tale informazione.

| Campo                             | <b>Descrizione</b>                                                                                                    | <b>Obbligatorio</b> |
|-----------------------------------|----------------------------------------------------------------------------------------------------|---------------------|
| Codice fiscale medico             | Il codice fiscale del medico che sta eseguendo<br>l'operazione. Può corrispondere al MMG o<br>PLS o al suo sostituto.                                                                                                    | SI                  |
| Codice fiscale medico<br>titolare | Il codice fiscale del MMG o PLS assegnatario<br>dei kit di test. Il valore di questo campo può<br>coincidere con il valore del campo "Codice<br>fiscale medico" oppure differire nel caso di<br>presenza del medico sostituto. | SI                  |

*Tabella 7 Servizio di invio esecuzione test da parte del medico - messaggio di richiesta*

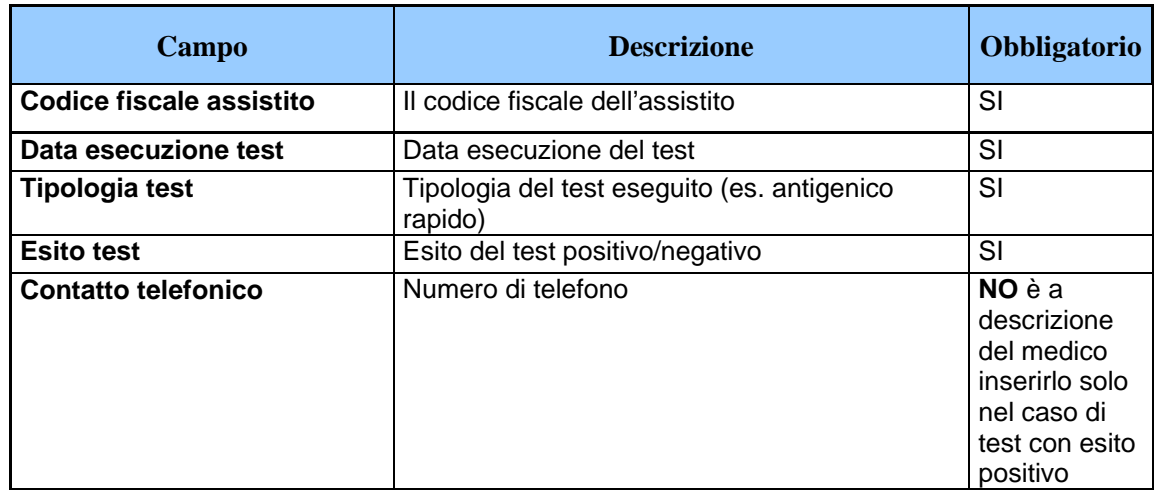

*Tabella 8 Servizio di invio esecuzione test da parte del medico - messaggio di risposta*

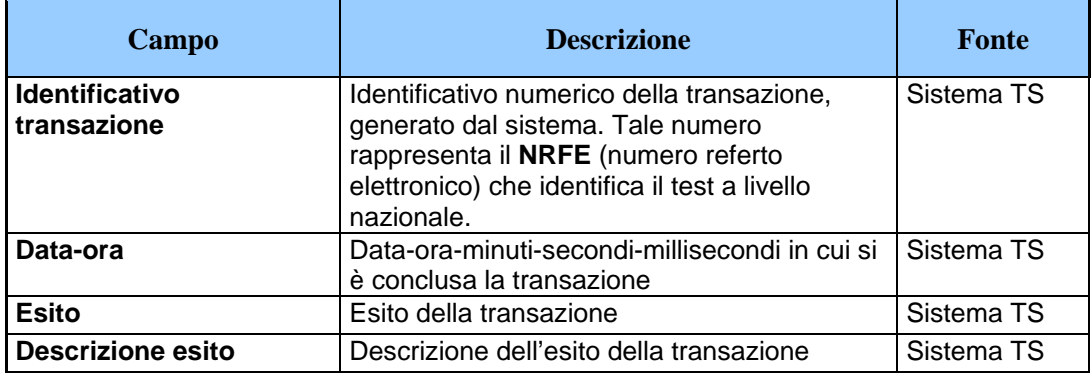

# <span id="page-13-0"></span>**3.4.1.1 NRFE Numero di referto elettronico**

Il campo NRFE (Numero di referto elettronico) rappresenta l'identificativo univoco a livello nazionale associato al referto del test. È formato dai seguenti sotto campi:

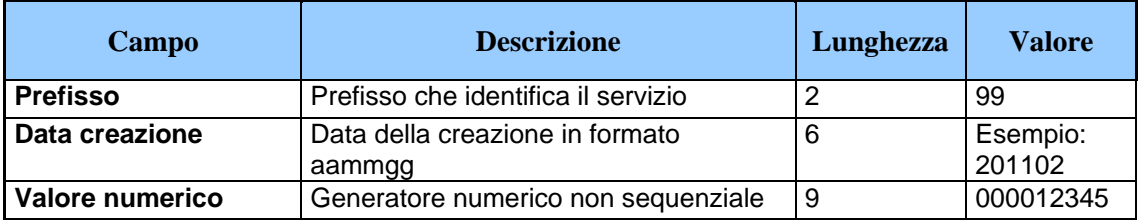

#### <span id="page-14-0"></span>*3.4.2 SERVIZIO DI ANNULLAMENTO ESECUZIONE TEST*

Con questo servizio il medico può annullare la comunicazione della somministrazione di un test inviato precedentemente tramite il servizio di cui al paragrafo [3.4.1.](#page-12-1)

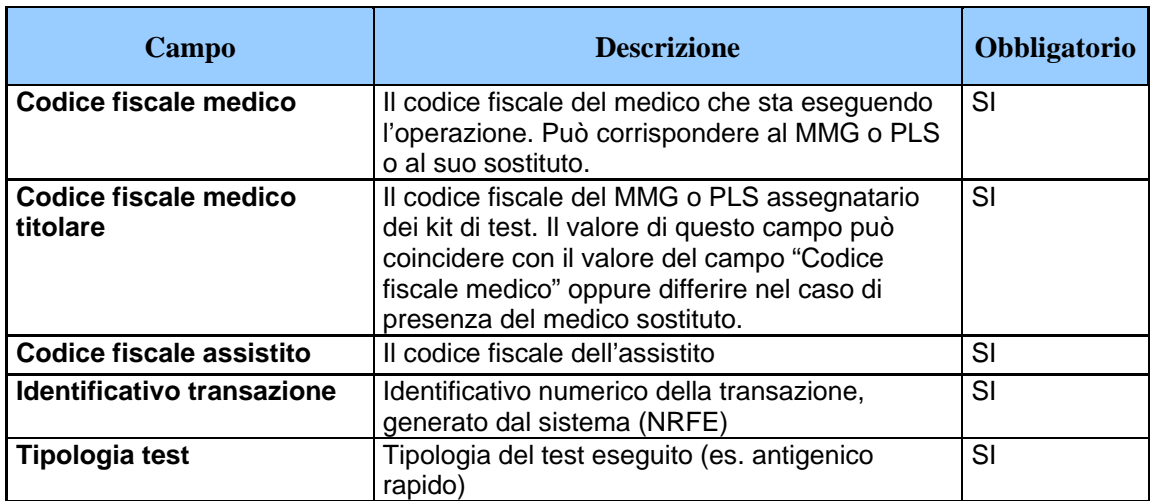

*Tabella 9 Servizio di annullamento esecuzione test da parte del medico - messaggio di richiesta*

*Tabella 10 Servizio di annullamento esecuzione test da parte del medico - messaggio di risposta*

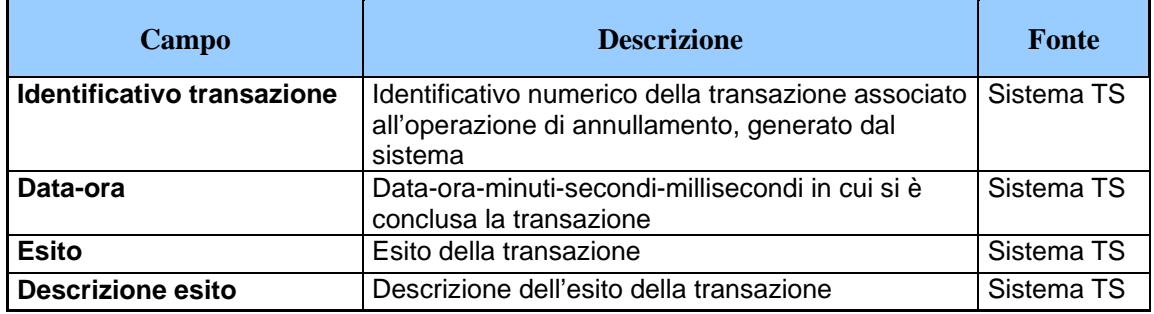

# <span id="page-14-1"></span>*3.4.3 SERVIZIO DI ELENCO TEST EFFETTUATI*

Con questo servizio il medico può accedere all'elenco dei test comunicati correttamente al Sistema TS.

#### *Tabella 11 Servizio di elenco test effettuati - messaggio di richiesta*

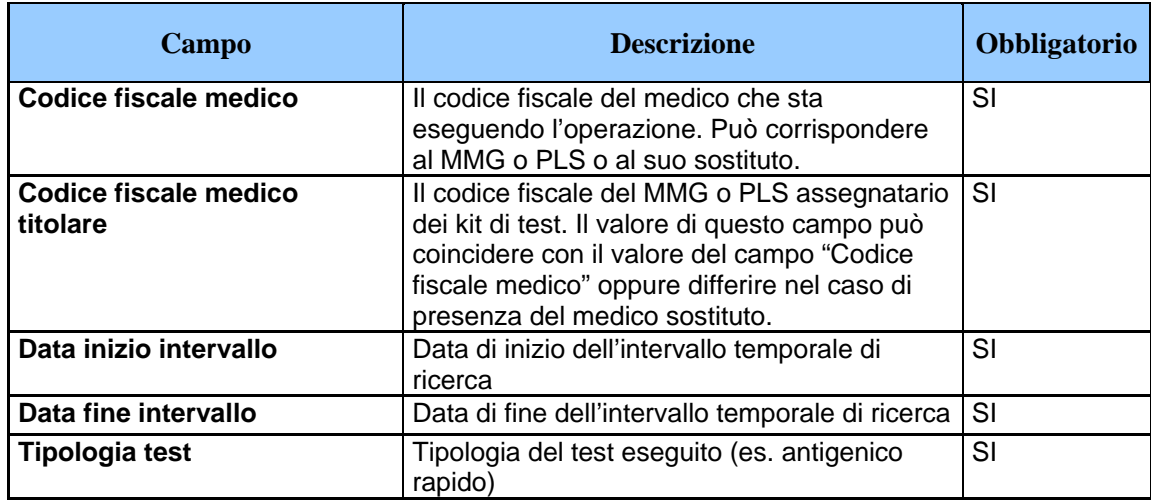

#### *Tabella 12 Servizio di elenco test effettuati - messaggio di risposta*

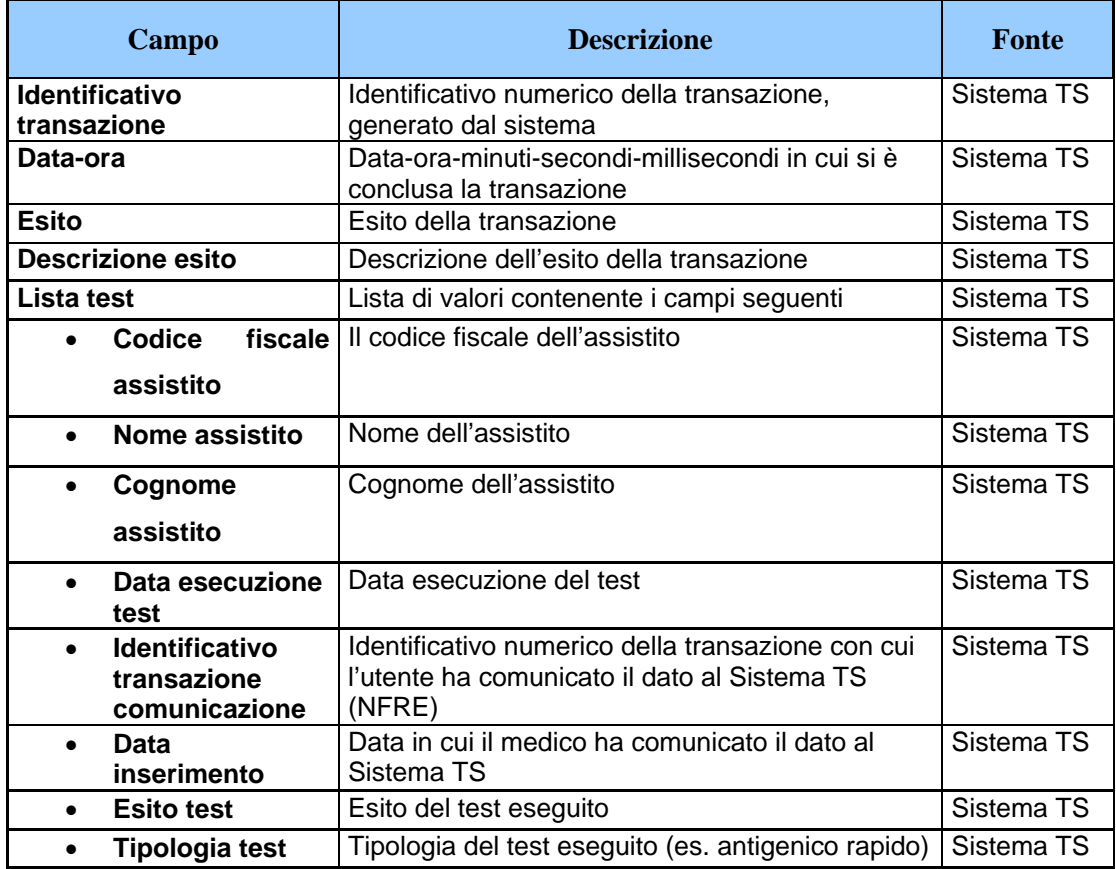

#### <span id="page-16-0"></span>*3.4.4 INTEGRAZIONE CON FSE (FASCICOLO SANITARIO ELETTRONICO)*

Il Sistema TS tramite INI, come già avviene per le ricette dematerializzate, indicizza il referto del test comunicato dal medico attraverso i servizi ai paragrafi [3.4.1](#page-12-1) e [3.4.2](#page-13-0) sul Fascicolo Sanitario Elettronico. I dati del referto risiedono unicamente nell'apposito repository del Sistema TS come documento in formato PDF. I metadati riferiti al referto (indice) vengono inviati in modo automatizzato tramite INI alla regione di assistenza (RDA) dell'assistito. Il documento viene classificato nel FSE come referto di laboratorio (XDSDocumentEntry.typeCode=11502-2).

### <span id="page-16-1"></span>*3.5 REGISTRAZIONE DEGLI ACCESSI APPLICATIVI E TEMPI DI CONSERVAZIONE*

Il sistema registra gli accessi all'applicazione e l'esito dell'operazione, e inserisce i dati dell'accesso in un archivio dedicato.

Per ciascuna transazione effettuata saranno registrati i seguenti dati relativi all'accesso e all'esito dell'operazione:

- − codice fiscale del medico che esegue l'inserimento
- − codice fiscale del medico titolare
- − data-ora-minuti-secondi-millisecondi dell'accesso
- − operazione richiesta, esito della transazione
- − identificativo della transazione.

I log degli accessi così descritti sono conservati per 12 mesi.

Il servizio alimenta una banca dati contenuta nel Sistema TS che include, in particolare:

− data di esecuzione del test

- − tipologia del test
- − esito del test
- − codice fiscale del medico che ha eseguito il test
- − codice fiscale del medico titolare
- − codice fiscale dell'assistito a cui è stato somministrato il test
- − data comunicazione al Sistema TS

Terminata la fase di emergenza i referti relativi ai test saranno trasferiti dal repository centralizzato Sistema TS ai repository della regione del medico autore del documento.

# <span id="page-18-0"></span>**4. SERVIZI PER LA CONSULTAZIONE DEI TEST DA PARTE DELL'ASSISTITO**

# <span id="page-18-1"></span>*4.1 DESCRIZIONE DEI SERVIZI*

Si descrivono di seguito le funzionalità necessarie alla consultazione da parte degli assistiti dei test somministrati.

# <span id="page-18-2"></span>*4.2 MODALITÀ DI FRUIZIONE*

I servizi descritti di seguito sono resi disponibili in modalità applicazione web.

# <span id="page-18-3"></span>*4.3 ACCESSO AI SERVIZI*

Le possibilità di accesso ai servizi da parte dell'assistito sono riassunte nella seguente tabella:

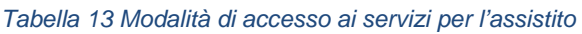

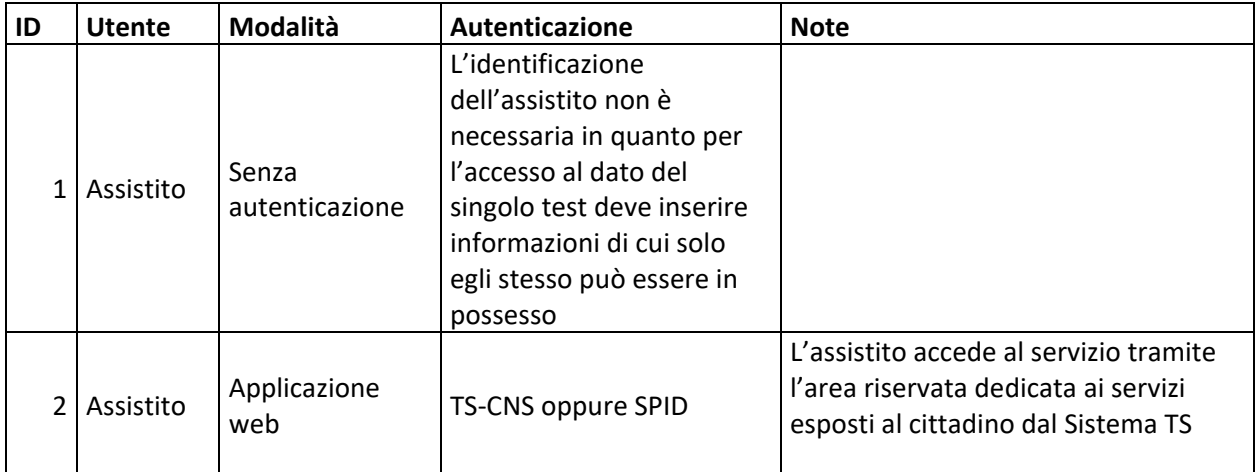

La modalità 1è una modalità di interazione con il Sistema TS che non prevede necessità di autenticazione. L'utente deve inserire in modo completo alcune informazioni riferite al singolo test che identificano in modo univoco il test.

La modalità 2 è rivolta agli assistiti che intendono accedere alle funzionalità attraverso l'area riservata presente nel portale del Sistema TS per i servizi al cittadino nella quale viene implementata una apposita funzionalità con cui poter accedere ai referti dei test riferiti a cui l'assistito è stato sottoposto. Tale area è accessibile unicamente attraverso l'autenticazione tramite TS-CNS o tramite le credenziali SPID.

#### <span id="page-19-0"></span>*4.4 TRACCIATI DEI SERVIZI*

Di seguito si descrivono i messaggi di richiesta e di risposta scambiati in modalità web secondo le diverse modalità di autenticazione.

#### <span id="page-19-1"></span>*4.4.1 SERVIZIO DI ACCESSO AL REFERTO DEL TEST (SENZA AUTENTICAZIONE)*

Con questo servizio l'assistito può accedere ai dati del singolo test a cui è stato sottoposto dal medico. Questo servizio viene reso disponibile in una apposita area del portale Sistema TS e non è necessaria l'autenticazione da parte dell'assistito che può accedere ai dati previo inserimento dei seguenti dati riportati di seguito:

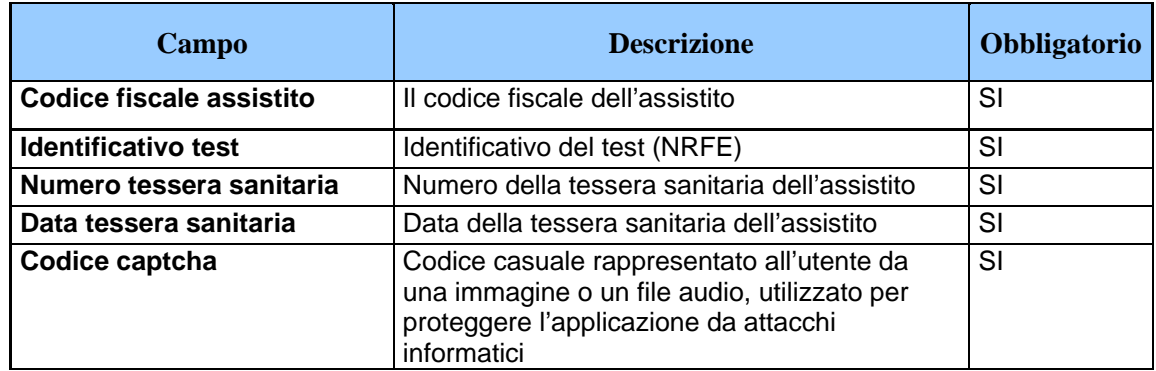

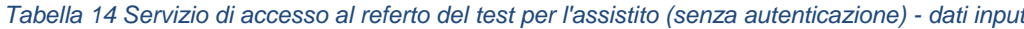

La pagina di inserimento dei dati prevede l'inserimento di un codice Captcha al fine di proteggerla da attacchi informatici che fanno uso di meccanismi automatizzati per accedere ai dati in modo illecito.

L'assistito una volta inserite queste informazioni:

- o Se le informazioni non risultano corrette, visualizzerà un messaggio di errore
- o Se le informazioni risultano corrette visualizzerà i seguenti dati all'interno di un documento in formato PDF

| <b>Campo</b>                                                | <b>Descrizione</b>                                           | <b>Fonte</b> |
|-------------------------------------------------------------|--------------------------------------------------------------|--------------|
| <b>Identificativo test</b>                                  | Identificativo del test (NRFE)                               | Sistema TS   |
| Data esecuzione test                                        | Data esecuzione del test                                     | Sistema TS   |
| Codice fiscale medico                                       | Il codice fiscale del medico che ha somministrato il<br>test | Sistema TS   |
| <b>Tipologia test</b>                                       | Tipologia del test eseguito (es. antigenico rapido)          | Sistema TS   |
| <b>Esito test</b><br>L'esito del test comunicato dal medico |                                                              | Sistema TS   |
| Data inserimento                                            | Data in cui il medico ha comunicato il dato al Sistema<br>TS | Sistema TS   |

*Tabella 15 Servizio di accesso al referto del test per l'assistito (senza autenticazione) - dati risposta*

Nella pagina web sarà anche disponibile l'informazione della data e dell'ora di accesso al documento e, qualora l'assistito lo richieda, la possibilità di inibire a chiunque la visualizzazione del documento da questa funzionalità web.

### <span id="page-20-0"></span>*4.4.2 SERVIZIO DI ACCESSO AL REFERTO DEL TEST (CON AUTENTICAZIONE)*

Con questo servizio l'assistito può accedere ai dati del singolo test a cui è stato sottoposto dal medico. Questo servizio viene reso disponibile nell'area riservata per i servizi al cittadino nel portale del Sistema TS ed

è necessaria l'autenticazione da parte dell'assistito utilizzando la propria TS-CNS o le credenziali SPID.

Una volta che l'assistito accede all'area riservata, seleziona la funzione dedicata all'accesso dei dati dei propri test somministrati dal medico e, attraverso funzionalità di ricerca, visualizza le informazioni di cui al messaggio di risposta del paragrafo [4.4.1.](#page-19-1)

Nel servizio sarà anche disponibile l'informazione della data e dell'ora di accesso al documento e, qualora l'assistito lo richieda, la possibilità di inibire a chiunque la visualizzazione del documento da questa funzionalità web.

### <span id="page-21-0"></span>*4.5 REGISTRAZIONE DEGLI ACCESSI APPLICATIVI E TEMPI DI CONSERVAZIONE*

Il sistema registra gli accessi all'applicazione e l'esito dell'operazione, e inserisce i dati dell'accesso in un archivio dedicato.

Per ciascuna transazione effettuata saranno registrati i seguenti dati relativi all'accesso e all'esito dell'operazione:

- − codice fiscale dell'assistito che esegue l'accesso
- − data-ora-minuti-secondi-millisecondi dell'accesso
- − operazione richiesta, esito della transazione

I log degli accessi così descritti sono conservati per 12 mesi.

# <span id="page-22-0"></span>**5. SERVIZIO DI COMUNICAZIONE AL COMMISSARIO STRAORDINARIO**

# <span id="page-22-1"></span>*5.1 DESCRIZIONE DEL SERVIZIO*

Si descrivono le modalità di comunicazione alla struttura del Commissario straordinario dei dati acquisiti tramite i servizi illustrati al paragrafo [3,](#page-10-0) come dati statistici aggregati concernenti il numero dei test effettuati dai medici.

# <span id="page-22-2"></span>*5.2 MODALITÀ DI FRUIZIONE*

Il servizio di invio dei dati viene implementato mediante invio di email PEC.

# <span id="page-22-3"></span>*5.3 ACCESSO AL SERVIZIO*

Il Sistema TS invierà i dati risultanti dall'elaborazione in un archivio zip protetto da password. La password sarà comunicata tramite email PEC inviata dalla casella di posta [info@pec.sistemats.it](mailto:info@pec.sistemats.it)

# <span id="page-22-4"></span>*5.4 TRACCIATO DEL SERVIZIO*

Di seguito si descrive il tracciato del file che sarà inviato tramite email PEC relativo alle statistiche sul numero dei test eseguiti.

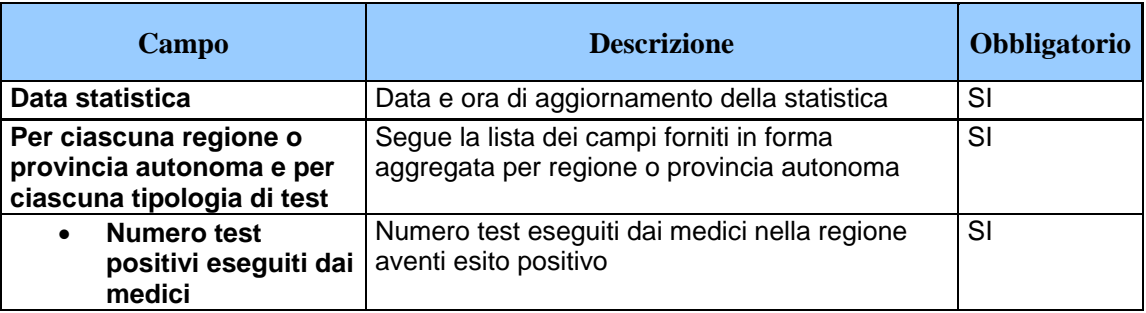

*Tabella 16 Tracciato dei dati statistici per il Commissario straordinario*

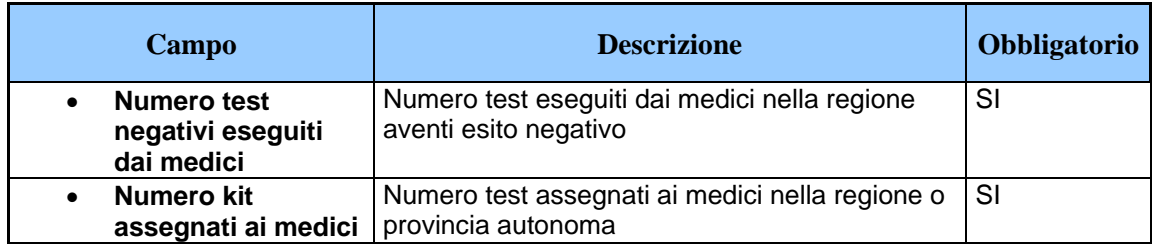

# <span id="page-24-0"></span>**6. SERVIZIO DI COMUNICAZIONE ALL'ISTITUTO SUPERIORE DI SANITA'**

# <span id="page-24-1"></span>*6.1 DESCRIZIONE DEL SERVIZIO*

Si descrivono le modalità di comunicazione alla piattaforma dell'Istituto superiore di Sanità dei dati acquisiti tramite i servizi illustrati al paragrafo [3,](#page-10-0) come dati statistici aggregati concernenti il numero dei test effettuati dai medici.

# <span id="page-24-2"></span>*6.2 MODALITÀ DI FRUIZIONE*

Il servizio di invio dei dati viene implementato mediante invio di email PEC.

# <span id="page-24-3"></span>*6.3 ACCESSO AL SERVIZIO*

Il Sistema TS invierà i dati risultanti dall'elaborazione in un archivio zip protetto da password. La password sarà comunicata tramite email PEC inviata dalla casella di posta [info@pec.sistemats.it](mailto:info@pec.sistemats.it)

# <span id="page-24-4"></span>*6.4 TRACCIATO DEL SERVIZIO*

Di seguito si descrive il tracciato del file che sarà inviato tramite email PEC relativo alle statistiche sul numero dei test eseguiti.

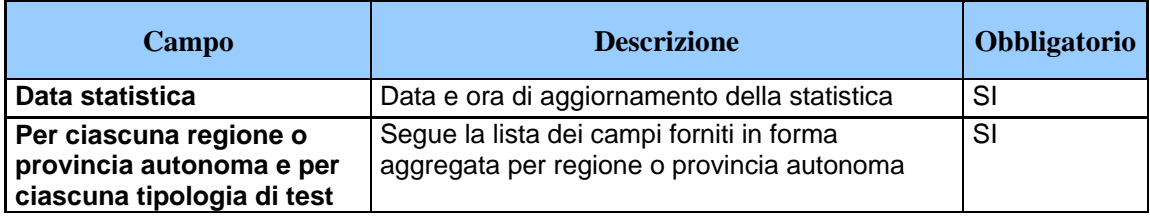

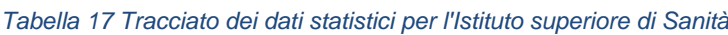

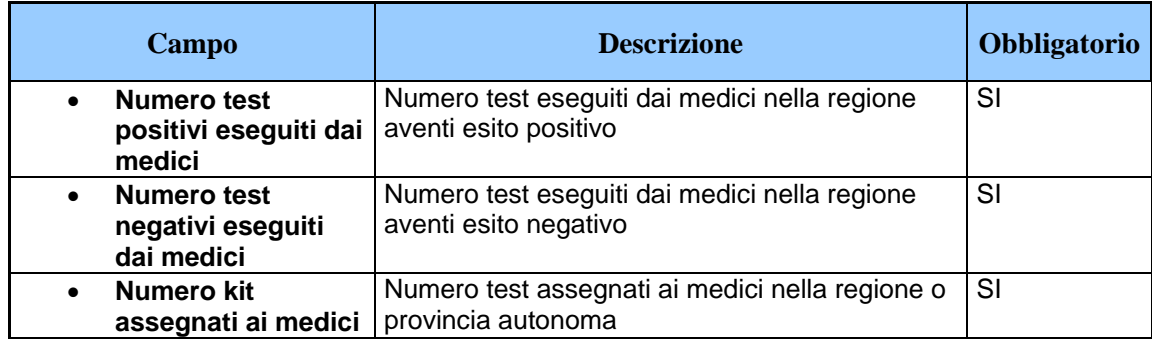

#### <span id="page-26-1"></span><span id="page-26-0"></span>**7. MISURE DI SICUREZZA**

#### *7.1 INFRASTRUTTURA FISICA*

L'infrastruttura fisica è realizzata dal Ministero dell'economia e delle finanze attraverso l'utilizzo dell'infrastruttura del Sistema Tessera sanitaria in attuazione di quanto disposto dall'ordinanza di cui al titolo del presente documento.

I locali sono sottoposti a videosorveglianza continua e sono protetti da qualsiasi intervento di personale esterno, ad esclusione degli accessi di personale preventivamente autorizzato necessari alle attività di manutenzione e gestione tecnica dei sistemi e degli apparati.

L'accesso ai locali avviene secondo una documentata procedura, prestabilita dal Titolare del trattamento, che prevede l'identificazione delle persone che accedono e la registrazione degli orari di ingresso ed uscita di tali persone.

### <span id="page-26-2"></span>*7.2 REGISTRAZIONE DEGLI UTENTI ED ASSEGNAZIONE DEGLI STRUMENTI DI SICUREZZA*

E' presente una infrastruttura di Identity e Access Management che censisce direttamente le utenze, accogliendo flussi di autenticazione e di autorizzazione, per l'assegnazione dei certificati client di autenticazione, delle credenziali di autenticazione e delle risorse autorizzative.

L'autenticazione degli operatori sanitari avviene tramite TS-CNS oppure CNS oppure credenziali e pincode.

La TS-CNS è prodotta e consegnata dal Sistema TS a tutti gli assistiti del SSN. La tessera è dotata di chip che contiene il certificato di autenticazione personale. Prima del primo utilizzo come dispositivo di autenticazione, la tessera deve essere attivata presso il Card Management System della regione di riferimento.

Per l'autenticazione è possibile anche utilizzare una CNS distribuita dai sistemi regionali.

#### <span id="page-27-0"></span>*7.3 CANALI DI COMUNICAZIONE*

Le comunicazioni sono scambiate in modalità sicura su rete Internet, mediante protocollo TLS in versione minima 1.2, al fine di garantire la riservatezza dei dati. I protocolli di comunicazione TLS, gli algoritmi e gli altri elementi che determinano la sicurezza del canale di trasmissione protetto sono continuamente adeguati in relazione allo stato dell'arte dell'evoluzione tecnologica, in particolare per il TLS non sono negoziati gli algoritmi crittografici più datati (es. MD5).

#### <span id="page-27-1"></span>*7.4 SISTEMA DI MONITORAGGIO DEL SERVIZIO*

Per il monitoraggio dei servizi, il Ministero dell'economia e delle finanze si avvale di uno specifico sistema di reportistica.

#### <span id="page-27-2"></span>*7.5 PROTEZIONE DA ATTACCHI INFORMATICI*

Per proteggere i sistemi dagli attacchi informatici al fine di eliminare le vulnerabilità, si utilizzano le seguenti tecnologie o procedure.

- a) Aggiornamenti periodici dei sistemi operativi e dei software di sistema, hardening delle macchine.
- b) Adozione di una infrastruttura di sistemi firewall e sistemi IPS (Intrusion Prevention System) che consentono la rilevazione dell'esecuzione di codice non previsto e l'esecuzione di azioni in tempo reale quali il blocco del traffico proveniente da un indirizzo IP attaccante.
- c) Esecuzione di WAPT (Web Application Penetration Test), per la verifica della presenza di eventuali vulnerabilità sul codice sorgente.

### <span id="page-28-0"></span>*7.6 SISTEMI E SERVIZI DI BACKUP E DISASTER RECOVERY*

Non sono previsti sistemi e servizi di backup e disaster recovery per i log di accesso in quanto non necessari per le finalità di trattamento dei dati del servizio.

E' unicamente previsto il backup dei sistemi.

#### <span id="page-28-1"></span>*7.7 SISTEMA DI LOG ANALYSIS APPLICATIVO*

Non è previsto un sistema di log analysis applicativo non è prevista la registrazione dei dati applicativi.

#### <span id="page-28-2"></span>*7.8 ACCESSO AI SISTEMI*

L'infrastruttura dispone di sistemi di tracciamento degli accessi ai sistemi informatici di supporto come base dati, server web e infrastrutture a supporto del servizio.

L'accesso alla base dati avviene tramite utenze nominali o riconducibili ad una persona fisica (escluse le utenze di servizio). Il sistema di tracciamento registra (su appositi log) le seguenti informazioni: identificativo univoco dell'utenza che accede, data e ora di login, logout e login falliti, postazione di lavoro utilizzata per l'accesso (IP client), tipo di operazione eseguita sui dati (ad esclusione delle risposte alle query).

Per ogni accesso ai sistemi operativi, ai sistemi di rete, al software di base e ai sistemi complessi, il sistema di tracciamento registra (su appositi log) le seguenti informazioni: identificativo univoco dell'utenza che accede, data e ora di login, logout e login falliti, postazione di lavoro utilizzata per l'accesso (IP client).

I log prodotti dai sistemi di tracciamento infrastrutturali sono soggetti a monitoraggio costante allo scopo di individuare eventuali anomalie inerenti alla sicurezza (accessi anomali, operazioni anomale, ecc.) e di valutare l'efficacia delle misure implementate.

I log di accesso degli Amministratori di sistema e degli incaricati sono protetti da eventuali tentativi di alterazione e dispongono di un sistema di verifica della loro integrità.

I log relativi agli accessi e alle operazioni effettuate sui sistemi operativi, sulla rete, sul software di base e sui sistemi complessi sono conservati per dodici mesi.